# Package 'IDSL.SUFA'

March 21, 2022

Type Package

Title Simplified UFA

Version 1.0

Depends  $R$  ( $> = 3.5$ )

Author Sadjad Fakouri-Baygi [cre, aut]

(<<https://orcid.org/0000-0002-6864-6911>>), Dinesh Barupal [aut] (<<https://orcid.org/0000-0002-9954-8628>>)

Maintainer Sadjad Fakouri-Baygi <sadjad.fakouri-baygi@mssm.edu>

# Description

A simplified version of the 'IDSL.UFA' package to calculate isotopic profiles and adduct formulas from molecular formulas with no dependency on other R packages for online tools.

License MIT + file LICENSE

URL <https://ufa.idsl.me>, <https://github.com/idslme/idsl.ufa>

BugReports <https://github.com/idslme/idsl.ufa/issues> Encoding UTF-8 LazyData true Archs i386, x64 NeedsCompilation no Repository CRAN

Date/Publication 2022-03-21 08:10:04 UTC

# R topics documented:

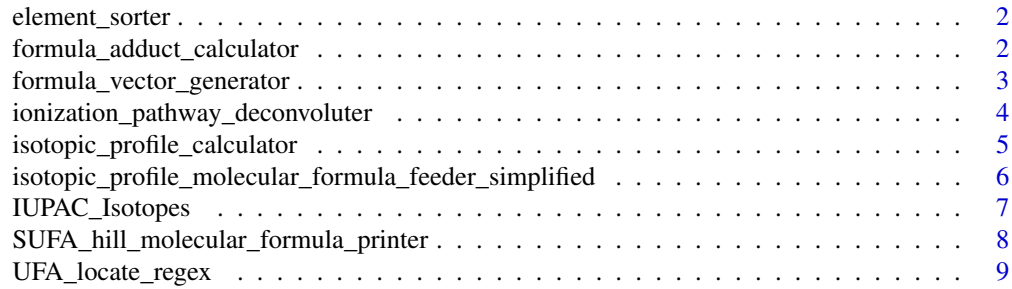

#### <span id="page-1-0"></span> $\blacksquare$

```
element_sorter Element Sorter
```
# Description

This function sorts 84 elements in the periodic table for molecular formula deconvolution and isotopic profile calculation.

# Usage

```
element_sorter(ElementList = "all", ElementOrder = "alphabetical")
```
### Arguments

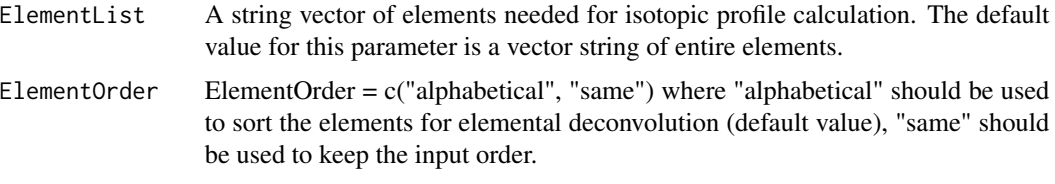

# Value

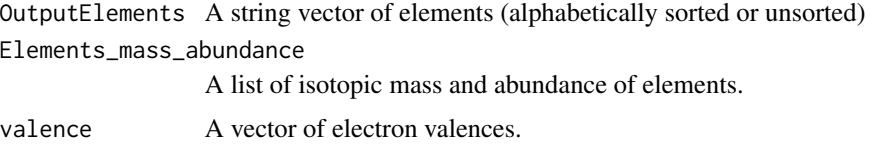

# Examples

EL\_mass\_abundance\_val <- element\_sorter()

formula\_adduct\_calculator

*Formula Adduct Calculator*

# Description

a function that takes a formula and an vecotr of ionization pathways and returns the adduct formulas.

# Usage

formula\_adduct\_calculator(molecular\_formula, IonPathways)

# <span id="page-2-0"></span>Arguments

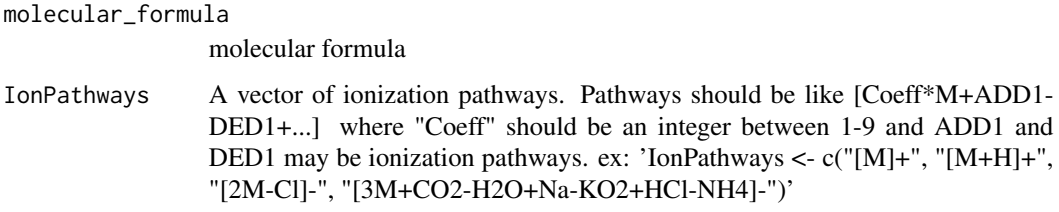

# Value

A vector of adduct formulas

# Examples

```
molecular_formula = "C15H10O7"
IonPathways = c("[M+]","[M+H]","[M+H20+H]","[M+Na]")
Formula_adducts <- formula_adduct_calculator(molecular_formula, IonPathways)
```
formula\_vector\_generator

*Molecular Formula Vector Generator*

### Description

This function convert a molecular formulas into a numerical vector

# Usage

```
formula_vector_generator(molecular_formula, Elements, L_Elements = length(Elements))
```
# Arguments

molecular\_formula

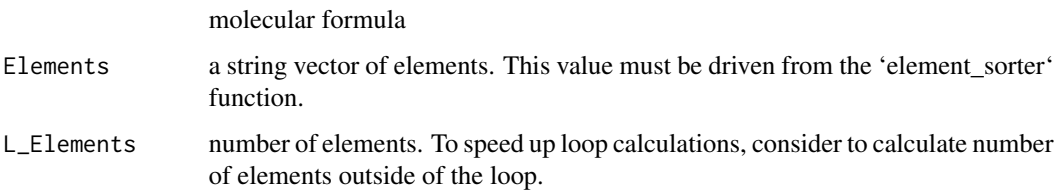

# Value

a numerical vector for the molecular formula. This function returns a vector of -Inf values when the molecular formula has elements not listed in the 'Elements' string vector.

#### Examples

```
molecular_formula <- "C12H2Br5Cl3O"
Elements_molecular_formula <- c("C", "H", "O", "Br", "Cl")
EL <- element_sorter(ElementList = Elements_molecular_formula)
Elements <- EL[[1]]
L_Elements <- length(Elements)
mol_vec <- formula_vector_generator(molecular_formula, Elements, L_Elements)
```
ionization\_pathway\_deconvoluter

*Ionization Pathway Deconvoluter*

# Description

This function deconvolutes ionization pathways into a coefficient and a numerical vector to simplify prediction ionization pathwyas.

#### Usage

ionization\_pathway\_deconvoluter(IonPathways, Elements)

#### **Arguments**

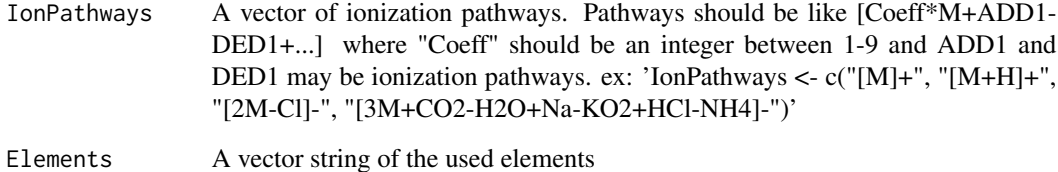

#### Value

A list of adduct calculation values for each ionization pathway.

#### Examples

```
Elements <- element_sorter()[[1]]
IonPathways <- c("[M]+", "[M+H]+", "[2M-Cl]-", "[3M+CO2-H2O+Na-KO2+HCl-NH4]-")
Ion_DC <- ionization_pathway_deconvoluter(IonPathways, Elements)
```
<span id="page-3-0"></span>

<span id="page-4-0"></span>isotopic\_profile\_calculator

*Isotopic Profile Calculator*

#### **Description**

This function was designed to calculate isotopic profile distributions for small molecules with masses  $\leq$  1200 Da. Details of the equations used in this function are available in the reference[1]. In this function, neighboring isotopologues are merged using the satellite clustering merging (SCM) method described in the reference[2].

#### Usage

isotopic\_profile\_calculator(MoleFormVec, Elements\_mass\_abundance, peak\_spacing, intensity\_cutoff, UFA\_IP\_memeory\_variables = c(1e30, 1e-12))

#### Arguments

![](_page_4_Picture_140.jpeg)

peak\_spacing A maximum space between two isotopologues in Da

intensity\_cutoff

A minimum intesnity threshold for isotopic profiles in percentage

UFA\_IP\_memeory\_variables

A vector of three variables. Default values are c(1e30, 1e-12). Memory may be an issue when the entire isotopologues are calculated; therefore, memeory\_variables[1] is used to adjust memory usage. memeory\_variables[2] indicates the minimum relative abundance (RA calcaulated by eq(1) in the reference [1]) of an isotopologue to include in the isotopic profile calculations.

# Value

A matrix of isotopic profile. The first and second column represents the mass and instensity profiles, respectively.

#### References

[1] Fakouri Baygi, S., Crimmins, B.S., Hopke, P.K. Holsen, T.M. (2016). Comprehensive emerging chemical discovery: novel polyfluorinated compounds in Lake Michigan trout. *Environmental Science and Technology*, 50(17), 9460-9468, doi: [10.1021/acs.est.6b01349.](https://doi.org/10.1021/acs.est.6b01349)

[2] Fakouri Baygi, S., Fernando, S., Hopke, P.K., Holsen, T.M. and Crimmins, B.S. (2019). Automated Isotopic Profile Deconvolution for High Resolution Mass Spectrometric Data (APGC-QToF) from Biological Matrices. *Analytical chemistry*, 91(24), 15509-15517, doi: [10.1021/acs.analchem.9b03335.](https://doi.org/10.1021/acs.analchem.9b03335)

### See Also

<https://ipc.idsl.me/>

#### Examples

```
EL <- element_sorter()
Elements <- EL[[1]]
Elements_mass_abundance <- EL[[2]]
peak_spacing <- 0.005 # mDa
intensity_cutoff <- 1 # (in percentage)
MoleFormVec <- formula_vector_generator("C8H10N4O2", Elements)
IP <- isotopic_profile_calculator(MoleFormVec, Elements_mass_abundance,
                                  peak_spacing, intensity_cutoff)
```
isotopic\_profile\_molecular\_formula\_feeder\_simplified *Isotopic Profile Molecular Formula Feeder*

#### **Description**

A function to calculate isotopic profiles from a molecular formulas

#### Usage

```
isotopic_profile_molecular_formula_feeder_simplified(molecular_formula,
IonPathways = "[M]+", peak_spacing = 0, intensity_cutoff = 1,
UFA_IP_memeory_variables = c(1e30, 1e-12)
)
```
#### Arguments

molecular\_formula

A molecular formulas

- IonPathways An ionization pathways. Pathways should be like [Coeff\*M+ADD1-DED1+...] where "Coeff" should be an integer between 1-9 and ADD1 and DED1 may be ionization pathways. ex: 'IonPathways <- c("[M]+", "[M+H]+", "[2M-Cl]-", "[3M+CO2-H2O+Na-KO2+HCl-NH4]-")'
- peak\_spacing A maximum space between isotopologues in Da to merge neighboring isotoplogues.

intensity\_cutoff

A minimum intesnity threshold for isotopic profiles in percentage.

UFA\_IP\_memeory\_variables

A vector of two variables. Default values are c(1e30, 1e-12). Memory may be an issue when the entire isotopologues are calculated; therefore, memeory\_variables[1] is used to adjust memory usage. memeory\_variables[2] indicates the minimum relative abundance (RA calcaulated by eq(1) in the reference [1]) of an isotopologue to include in the isotopic profile calculations.

<span id="page-5-0"></span>

# <span id="page-6-0"></span>Value

A list of isotopic profiles

#### References

[1] Fakouri Baygi, S., Crimmins, B.S., Hopke, P.K. Holsen, T.M. (2016). Comprehensive emerging chemical discovery: novel polyfluorinated compounds in Lake Michigan trout. *Environmental Science and Technology*, 50(17), 9460-9468, doi: [10.1021/acs.est.6b01349.](https://doi.org/10.1021/acs.est.6b01349)

# See Also

<https://ipc.idsl.me/>

# Examples

```
molecular_formula <- "C12Cl10"
peak_spacing <- 0.005 # in Da for QToF instruments
# Use this piece of code for intensity cutoff to preserve significant isotoplogues
intensity_cutoff <- 1
IonPathways <- "[M+H]+"
isotopic_profile <- isotopic_profile_molecular_formula_feeder_simplified(molecular_formula,
IonPathways, peak_spacing, intensity_cutoff)
```
IUPAC\_Isotopes *IUPAC Isotopes*

#### Description

This data consists of element, mass, abundance and valence of 289 stable isotopes for 84 elements.

#### Usage

```
data("IUPAC_Isotopes")
```
#### Format

A data frame with 289 observations on the following 4 variables.

element a character vector

mass a character vector

abundance a character vector

valence a character vector

#### Note

The PubChem source for isotopes abunadnce and mass data is IUPAC.

# <span id="page-7-0"></span>References

Kim S, Chen J, Cheng T, Gindulyte A, He J, He S, Li Q, Shoemaker BA, Thiessen PA, Yu B, Zaslavsky L, Zhang J, Bolton EE. PubChem in 2021: new data content and improved web interfaces. Nucleic Acids Res. 2021 Jan 8; 49(D1):D1388–D1395. doi:10.1093/nar/gkaa971.

# Examples

data(IUPAC\_Isotopes)

SUFA\_hill\_molecular\_formula\_printer *Print Hill Molecular Formula*

#### Description

This function produces molecular formulas from a list numerical vectors in the Hill notation system

#### Usage

SUFA\_hill\_molecular\_formula\_printer(Elements, MolVecMat)

#### **Arguments**

![](_page_7_Picture_98.jpeg)

# Value

A vector of molecular formulas

#### Examples

```
Elements <- c("C", "H", "O", "N", "Br", "Cl")
MoleFormVec1 <- c(2, 6, 1, 0, 0, 0) # C2H6O
MoleFormVec2 <- c(8, 10, 2, 4, 0 ,0) # C8H10N4O2
MoleFormVec3 <- c(12, 2, 1, 0, 5, 3) # C12H2Br5Cl3O
MolVecMat <- rbind(MoleFormVec1, MoleFormVec2, MoleFormVec3)
H_MolF <- SUFA_hill_molecular_formula_printer(Elements, MolVecMat)
```
<span id="page-8-0"></span>UFA\_locate\_regex *UFA Locate regex*

# Description

Locate indices of the pattern in the string

# Usage

UFA\_locate\_regex(string, pattern)

# Arguments

![](_page_8_Picture_77.jpeg)

# Details

This function returns 'NA' when no matches is detected for the pattern.

# Value

A 2-column matrix of location indices. The first and second columns represent start postions and end positions, respectively.

# Examples

```
pattern <- "Cl"
string <- "NaCl.5HCl"
Location_Cl <- UFA_locate_regex(string, pattern)
```
# <span id="page-9-0"></span>Index

∗ datasets IUPAC\_Isotopes, [7](#page-6-0) element\_sorter, [2](#page-1-0)

formula\_adduct\_calculator, [2](#page-1-0) formula\_vector\_generator, [3](#page-2-0)

```
ionization_pathway_deconvoluter, 4
isotopic_profile_calculator, 5
isotopic_profile_molecular_formula_feeder_simplified,
        6
IUPAC_Isotopes, 7
```
SUFA\_hill\_molecular\_formula\_printer, [8](#page-7-0)

UFA\_locate\_regex, [9](#page-8-0)